# TBPoint: Reducing Simulation Time for Large-Scale GPGPU Kernels

Jen-Cheng Huang<sup>1</sup>, Lifeng Nai<sup>1</sup>, Hyesoon Kim<sup>2</sup>, and Hsien-Hsin S. Lee<sup>1</sup>

<sup>1</sup>School of Electrical and Computer Engineering 2School of Computer Science Georgia Institute of Technology {*jhuang34, lnai3, hyesoon.kim, leehs*}*@gatech.edu*

*Abstract*— Architecture simulation for GPGPU kernels can take a significant amount of time, especially for large-scale GPGPU kernels. This paper presents TBPoint, an infrastructure based on profiling-based sampling for GPGPU kernels to reduce the cycle-level simulation time. Compared to existing approaches, TBPoint provides a flexible and architectureindependent way to take samples. For the evaluated 12 kernels, the geometric means of sampling errors of TBPoint, Ideal-Simpoint, and random sampling are 0.47%, 1.74%, and 7.95%, respectively, while the geometric means of the total sample size of TBPoint, Ideal-Simpoint, and random sampling are 2.6%, 5.4%, and 10%, respectively. TBPoint narrows the speed gap between hardware and GPGPU simulators, enabling more and more large-scale GPGPU kernels to be analyzed using detailed timing simulations.

### I. INTRODUCTION

Recently, one of the main scientific computing paradigms in addition to Titan [1] and CSCS (Swiss National Supercomputing Center) [2] is General-purpose graphics processing units(GPGPU), which has large-scale computing power. To take advantage of this computing power, a wider range of algorithms have been converted to GPGPU kernels. Future workloads of GPGPU kernels will be much more complex and much larger scale.

To design new architectures optimized for GPGPU kernels, computer architects use a cycle-level simulator to gain insights into kernel behaviors. Using cycle-level simulation can help not only architects but also application developers to understand the performance bottleneck in applications and architectures.

However, because GPGPU architectures have many cores to simulate, cycle-level simulation takes a significant amount of execution time. Table I shows comparisons of GPGPU execution times and expected simulation times of a cyclelevel GPGPU simulator. The GPGPU execution times are from Burtscher et al. [3], and we used the Macsim simulator for the GPGPU simulations [4]. The slowdown of Macsim running on the Intel Ivy-bridge is around 80,000x compared to native NVIDIA Quadro processors. Even for kernels with a few seconds of running time, the simulation time takes days. As a result of this slowdown, simulation is an unattractive approach. Although most GPGPU kernels

Table I COMPARISON OF GPGPU EXECUTION TIME AND SIMULATION TIME. GPU TIME IS FOR NVIDIA QUADRO 6000.

| Time                 | NΒ    | SP    | <b>SSSP</b> | PTA  | TSP  | DMR  | ΜМ    |
|----------------------|-------|-------|-------------|------|------|------|-------|
| <b>GPU</b>           | 28557 | 18779 | 7067        | 4485 | 4456 | 3391 | 881   |
| (msec)<br>Simulation | 3.78  | 2.48  | 6.54        | 4.15 | 4.13 | 3.14 | 19.58 |
|                      | weeks | weeks | davs        | davs | davs | davs | hours |

have short kernel sizes, the overhead comes from simulating a massive number of threads. Because of the computing power of GPU processors, an 80,000x slowdown is reasonable. GPGPU applications can easily have 1GFLOPS or even higher performance. If a simulator can simulate 1,000FLOPS/sec (which is similar to 10K instructions per sec in typical cycle-level simulators), a  $10^6$  slowdown is typical. To accelerate simulation time, one can parallelize a cycle-level GPGPU simulator, but when large-scale GPGPU systems are simulated, the required resources for such simulations become significant.

To reduce the time of CPU simulations, sampling techniques have been widely used [5], [6], [7], but none have been studied for GPGPU simulations. Although GPGPU kernels seem to be similar to CPU multi-threaded applications, applying existing CPU sampling techniques, including (1) systematic sampling and (2) profiling-based sampling for multi-threaded applications, have some problems. For example, systematic sampling [7], which takes samples periodically, may lead to larger sampling sizes than required, especially for kernels with regular execution patterns. In addition, profiling-based sampling [5] requires a configuration of a profiling platform similar to that of the simulated platform, and sometimes the profiling may need to be redone once the simulated configurations change, such as the number of warps on an SM or the number of SMs, incurring significant overhead.

A GPGPU application may have multiple kernels. For each kernel, the simulation time can be reduced in two ways: (1) reducing the number of kernel launches and (2) reducing the simulation time of a kernel launch. Therefore, our goal is to reduce the GPGPU simulation time on a per-kernel basis

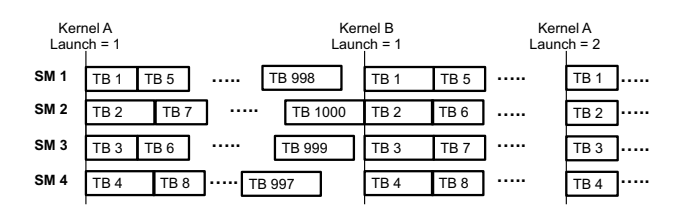

Figure 1. GPGPU Simulation Overview

through *inter-launch sampling* and *intra-launch sampling*. To reduce the number of kernel launches, the former selects the kernel launches that need to be simulated. If different kernel launches have homogeneous behaviors, only one of them needs to be simulated to represent the others. To reduce the simulation time of a kernel launch, intra-launch sampling selects the thread blocks that need to be simulated within a kernel launch.<sup>1</sup>

In this paper, we present TBPoint, a new sampling infrastructure based on the profiling-based sampling technique for GPGPU kernels. "TB" stands for "thread block" since each simulation point consists of a sequence of thread blocks. For inter-launch sampling, we use several kernel characteristics to group kernels with homogeneous performance into phases. For each phase, we select a kernel launch for simulation and apply intra-launch sampling. For intra-launch sampling, we sample the thread blocks with homogeneous performance. To locate those thread blocks, we develop a mathematical model that takes warp scheduling effects in account. Employing this model, we propose *homogeneous region identification* and *homogeneous region sampling*. The former identifies which thread blocks with homogeneous performance during profiling and the latter samples those thread blocks during simulation. For the rest thread blocks, they are simulated as usual.

#### II. BACKGROUND AND MOTIVATION

In this section, we first introduce the GPGPU simulation model and the terminology. Then, we discuss the existing sampling techniques on reducing simulation time.

#### *A. Background*

Figure 1 illustrates GPGPU simulations and the following terminology used throughout the paper.

• Occupancy: For a kernel, "system occupancy" refers to the maximum number of concurrent thread blocks, while "SM occupancy" refers to the maximum number of concurrent thread blocks on one SM. For example, Figure 1 shows that SM occupancy is 1 and system occupancy is 4 for both Kernels A and B.

 $1$ In this paper, we follow the terminology of the CUDA programming model [8]. In OpenCL terminology, "thread" is equivalent to "work item," and "thread block" is equivalent to "work group"; "streaming multiprocessor(SM)" is equivalent to "compute unit." Warp is similar to wavefront in AMD processors.

- Kernel Launch (Launch): A "kernel launch" is an instance of a GPGPU kernel that can be executed multiple times. For each kernel launch, thread blocks are dispatched in a sequence based on their thread block IDs. The global thread block scheduler dispatches the thread blocks in a greedy fashion. All thread blocks of the kernel launch need to be executed before the next kernel launch.
- Warp/Thread Instruction: "Warp instructions" or "instructions" are those executed by a warp, and "thread instructions" are those executed by a thread within a warp.
- Interval: An interval is a series of contiguously executed instructions.

### *B. Profiling-based sampling*

In profiling-based sampling, the idea is to profile a program and find the instruction intervals likely to have homogeneous behaviors based on the program characteristics. The simulation time can be reduced by simulating one interval to represent the performance of the other intervals with homogeneous behaviors.

Table II COMPARISONS OF PROFILING-BASED SAMPLING TECHNIQUES

|              | applicable | hardware     | one-time  | math model |
|--------------|------------|--------------|-----------|------------|
|              | to GPGPU?  | independence | profiling | support    |
| Simpoint [6] |            |              |           |            |
| Pinpoint [9] |            |              |           |            |
| TBPoint      |            |              |           |            |

The requirements of profiling-based sampling are as follows.

- Hardware independence: The profiling should have no constraints on the platform where the profiling can be performed.
- One-time profiling: The profiling needs to be executed only once for each program/input combination, and the results can be used in different hardware configurations.
- Mathematical model support: The sampling approach should be supported by detailed mathematical modeling to confirm its accuracy.

The most popular profiling-based sampling technique targeting single-threaded CPU applications is Simpoint [6], the functionality of which is described as follows.

• At profile time, the program is divided into sampling units that contain a fixed number of instructions, such as one million instructions. Then, the profiler collects a basic block vector (BBV) for each sampling unit. A dimension of the vector represents a basic block in the program. The value of a dimension is the executed instruction counts of the basic block normalized by the total instruction counts, as shown in Equation 1. The BBVs, used as feature vectors, are fed into the clustering algorithm, k-means, to group the sampling units into clusters. For each cluster, a sampling unit that is selected as the simulation point represents the performance of the other units in the cluster.

• At simulation time, only the sampling units selected as simulation points need to be simulated. The other sampling units can be skipped by fast-forwarding. Each simulation point could have different weights, depending on the number of sampling units in the cluster. The overall CPI can be predicted by Equation 1.

$$
BBV =
$$
  
Total\_CPI = 
$$
\sum_{i \in phases} (representative\_unit\_CPI_i \times phase\_weight_i)
$$
  
phase\\_weight<sub>i</sub> = 
$$
\frac{\#sampling\_units}{total\_sampling\_units}
$$
 (1)

Since GPGPU kernels can be considered as multithreaded applications, Pinpoint [9], an extension of Simpoint for sampling multi-threaded applications, could be applicable to GPGPU kernels. In Pinpoint, BBVs are collected on a per-thread basis by actually executing all threads on a real system. However, it does not meet the requirements of profiling-based sampling for the following reasons.

- The profiling needs to be redone for different hardware configurations since the profiling results (simulation points) can only be applied to the simulated platform, which has the same hardware configurations as the profiling platform.
- Although the BBV has a strong correlation with performance in single-thread applications [10], it is uncertain whether the same would be true for GPGPU kernels because of the warp scheduling effect.

Table II summarizes the comparisons of different profiling-based sampling techniques. To satisfy all of the requirements of profiling-based sampling, we propose a sampling approach, TBPoint. In terms of hardware independence, TBPoint uses GPUOcelot [11] as the profiling tool, which performs the functional simulations of GPGPU kernels and collects the information about each thread block. In terms of one-time profiling, for different hardware configurations, such as a different number of warps and SMs, TBPoint simply needs to re-perform clustering while reusing the profiling results, incurring low overhead. To model the warp scheduling effect, we use a Markov Chain model that accounts for the performance impact of the effect.

### III. INTER-LAUNCH SAMPLING

Using hierarchical clustering [12], inter-launch sampling groups the kernel launches with homogeneous performance. We simulate only one kernel launch within each cluster and predict that the performance of the other kernel launches within each cluster will be the same as the simulated launch, thus reducing simulating time.

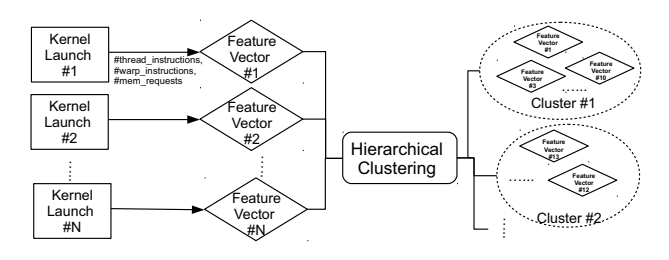

Figure 2. Procedure of Inter-Launch Sampling.

Figure 2 shows the procedure of inter-launch sampling. First, each kernel launch is represented as a feature vector, which is the input to the clustering algorithm. A feature vector describes the characteristics of a kernel launch that contains four features (described below), each of which belongs to one dimension of the vector. Then, hierarchical clustering processes the feature vectors and groups them into clusters. Since each feature vector represents a kernel launch, the kernel launches within the same cluster are believed to have homogeneous performance (IPCs).

The design of feature vectors is important since a feature vector should correctly describe the characteristics of a kernel launch so that the hierarchical clustering can group the kernel launches with homogeneous performance into a cluster. The features with which we chose to compose a feature vector and their performance impact are shown as follows.

- Kernel launch size: The number of *thread instructions* of a kernel launch is used as a feature to capture the size of a kernel launch.
- Control flow divergence: Because simply capturing the number of thread instructions of a kernel launch does not reflect its degree of control flow divergence, the number of *warp instructions* of a kernel launch is used as a feature to capture the degree of control flow divergence. Even if two kernel launches have the same number of thread instructions, they may have different IPCs due to different degrees of control flow divergence. For example, Kernel Launch 1 executes 32 thread instructions in one warp instruction, while Kernel Launch 2 executes 32 thread instructions in 32 warp instructions.
- Memory divergence: Because kernel launches with different numbers of memory requests are likely to have different IPCs, the number of *memory requests* of a kernel launch is used as a feature to capture the degree of memory divergence. The degree of memory divergence is independent of the number of thread blocks and the control flow divergence. For example, a warp instruction that contains 32 thread instructions can issue at least one and up to 32 memory requests if none of the accesses can be coalesced.
- **Thread block variations:** The coefficient of variations

(CoV) of thread block sizes of a kernel launch is used as a feature to capture the variations of thread block sizes. Thread block size is defined as the number of thread instructions in a thread block. All the above features are designed as if only one thread block were running per kernel launch. However, a kernel launch typically has multiple thread blocks, and different thread blocks may have a different number of instructions. For example, let's assume that kernel launch 1 has two thread blocks with the number of thread instructions 100 and 100, respectively, and that kernel launch 2 has two thread blocks with the number of thread instructions 160 and 40, respectively. Even though both kernel launches may have the same size (200 thread instructions), they may perform differently because of distinct thread block interleaving situations.

Equation 2 shows the inter-feature vector composed of the above features, each of which is normalized with its average value across all kernel launches so that they have the same order of magnitude.

For kernel launch i,

$$
\begin{aligned} \text{inter\_feature\_vector_i} =& < \text{Kernel\_Launch\_Size}, \text{Control\_Flow\_Divergence}, \\ \text{Memory\_Divergence, Thread\_Block\_Variations} &> \\ =& < \frac{\text{#thread\_insts}_i}{\text{avg\_thread\_insts}}, \frac{\text{#warp\_insts}_i}{\text{avg\_warp\_insts}}, \end{aligned} \tag{2}
$$

Hierarchical clustering takes all inter-feature vectors and groups them into clusters. For each cluster, the kernel launch with the inter-feature vector closest to the center of the cluster is selected as a simulation point that will be sampled by intra-launch sampling.

We chose hierarchical clustering instead of the k-means algorithm used by Simpoint for the following reason. The number of clusters can be determined automatically by setting the *distance threshold* σ, which is the maximum distance between any two points in a cluster. The higher threshold results in fewer clusters, which decreases the total sample size, but the variations within each cluster could be higher, which increases the sampling errors. The appropriate value of the distance threshold depends on the required accuracy and hardware configurations. On the other hand, the k-means algorithm requires a pre-defined number of clusters as an input, which needs another index, such as Bayesian information criterion (BIC) score, to set.

The proposed inter-feature vector has the following advantages over BBVs, which were used in Simpoint. First, it provides more insight into performance behavior. We found that BBVs are less correlated with performance on GPGPU programs. GPGPU kernels often have very few basic blocks and even the same basic blocks show very distinct performance behaviors because of memory divergence, thread block variations, and other behaviors. Furthermore, the same kernel can be launched multiple times but each invocation of

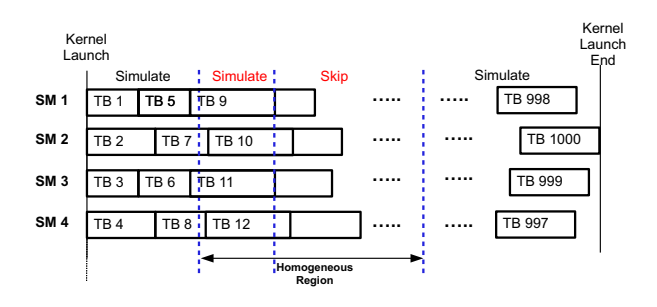

Figure 3. Intra-Launch Sampling

the kernel shows particular behaviors, e.g., reduction kernel. Hence, although BBVs can be useful to detect program behavior, the sources of performance variations cannot be solely obtained through BBVs. On the other hand, the proposed vector is also more computationally efficient since it has only four dimensions, while the BBV has a number of dimensions equal to the number of basic blocks in the kernel launch. <sup>2</sup>

#### IV. INTRA-LAUNCH SAMPLING

Once inter-launch sampling selects a kernel launch from each cluster for simulation, intra-launch sampling can further reduce the simulation time by sampling the selected kernel launch.

Figure 3 shows a high-level view of intra-launch sampling. Within a kernel launch, our goal is to sample *homogeneous regions*, which have homogeneous performance across multiple thread blocks. In a homogeneous region, a few thread blocks are simulated while the others are skipped so as to reduce the simulation time. The IPC collected from the simulated thread blocks is predicted to be the IPC of the entire homogeneous region. The thread blocks not in any homogeneous regions are simulated as usual.

The design presents the following challenges.

- How do we define a homogeneous region? (Section IV-A)
- During profiling, how do we identify the location of a homogeneous region? (Section IV-B1)
- During simulation, how do we sample a homogeneous region? (Section IV-B2)

### *A. The Design of Intra-Launch Sampling*

Our design of intra-launch sampling identifies a homogeneous region through the mathematical model that quantifies the IPC variations under different warp interleaving situations that we assume are caused by variable memory latencies due to resource contention and/or queuing delay. Based on our model, such IPC variation has proven to be

 $2$ The BBV can be added as another feature for improving accuracy with the cost of increased total sample size. The study of such extension is left for our future work.

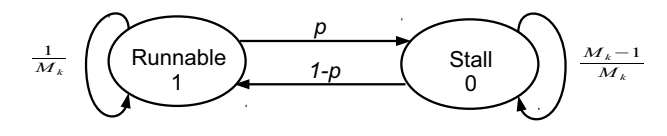

Figure 4. The State Diagram of a Warp.  $p = \frac{mem\_insts}{total\_insts}, M_k \sim N(\mu, \sigma^2)$ 

small. The IPC of a homogeneous region can be predicted as equal to one of its homogeneous intervals. The definitions and proofs are as follows.

*Definition 4.0:*

- p is the stall probability that is the probability of a warp being stalled, and M is the average stall cycles consumed by a stall event. p is modeled as a constant while M is modeled as a random variable following Gaussian distribution. N is the number of warps in an SM.
- A homogeneous interval is a sequence of executed instructions from concurrent warps, and each warp has the same p and M.
- A homogeneous region is the region with consecutive homogeneous intervals with the same p and M.

*Lemma 4.1:* The IPC variation of a homogeneous interval under different warp interleaving situations caused by random variable M is within a 10% difference of the average IPC.

Definition 4.0 shows all definitions that are required for the model. As an example of the input parameter p and M, let us assume that a warp has 10% long latency instructions, and each of which consumes 400 cycles on average. Then, p is a constant equal to 0.1. M is a random variable following N( $\mu, \sigma$ ) where the  $\sigma = \frac{0.1 \times \mu}{1.96}$  so that 95% of randomly picked Ms is within  $\pm 10\%$  of  $\mu$  (400 cycles). Figure 4 shows the state diagram of a warp, which is the basic building block of the model.

Lemma 4.1 is proven by modeling the IPC variation of a homogeneous interval that includes two steps. First, the IPC of a homogeneous interval is predicted by the Markov chain, which considers the warp interleaving effect. Second, the IPC variation caused by variable M can be predicted by the Monte Carlo method, which performs the Markov chain analysis a finite number of times.

$$
\begin{aligned} S_{i,j} &= \prod_{x=1}^N f(A_i[x],\ A_j[x]), A_i[x],\ A_j[y] \in \{0,1\}, \ 0 \leq i,j < 2^N-1 \\ f(A_i[x],\ A_j[x]) &= \begin{cases} A_i[x] \times p + (1-A_i[x]) \times \frac{1}{M_x}, & A_i[x] \neq A_j[x] \\ A_i[x] \times (1-p) + (1-A_i[x]) \times (1-\frac{1}{M_x}), & A_i[x] = A_j[x] \end{cases} \\ V_i &= <\mbox{\bf R}_0,\mbox{\bf R}_1,\mbox{\bf R}_{2\cdots}\mbox{\bf R}_{2^N-1} >= <0,0,0,...1> \\ V_s &= \lim_{n \to \infty} V_i T^n \\ T &= \begin{bmatrix} S_{0,0} & S_{0,1} & ... & S_{0,2^N-1} \\ S_{1,0} & S_{1,1} & ... & S_{1,2^N-1} \\ ... & ... & ... & ... \\ S_{2^N-1,0} & S_{2^N-1,1} & ... & S_{2^N-1,2^N-1} \end{bmatrix} \\ IPC &= 1.0 \times (1-R_0) \end{aligned} \eqno{(3)}
$$

To predict the IPC under different warp interleaving situations, the Markov chain is used, as shown in Equation 3. Let us assume that each warp is an independent and identically distributed (i.i.d.) random variable. The size of the transition matrix is  $2^N \times 2^N$ , as each warp has two states and the number of warps in an SM is N. The transition probability  $S_{i,j}$  is the element of the transition matrix T and its calculation is shown as follows. For example,  $S_{6,2}$  is the transition probability from 0110 (6) to 0010 (2), in which each bit represents a warp such that Warp 1 is the most significant bit, Warp 2 is the second most significant bit, and so on. In this case,  $S_{6,2}$  is the probability of Warp 2 transiting from a runnable to stall state while other warps remain in their current states since the second most significant bit is flipped from 1 (runnable) to 0 (stall) while other bits remain unchanged. After constructing the transition matrix, steady state vector  $V_s$  and the expected IPC can be calculated using Equation 3. The initial state vector  $V_i$  is  $\lt 000...1$   $>$  since all warps are initially in the runnable states.

After the IPC is predicted by Markov chain model, we need to quantify the IPC variation caused by variable M using the Monte Carlo method, which performs the Markov Chain a finite number of times (samples). For each sample, M of each warp is randomly selected. The total number of samples is set to 10,000. Figure 5 shows that the IPC variation of a homogeneous interval is low since more than 95% of the samples have less than a 10% difference of the average IPC.

By Lemma 4.1 , we can conclude that for a homogeneous interval or region, its IPC is stable and not sensitive to different warp interleaving situations. The model provides a theoretical range of IPC values of different warp interleaving situations caused by random variable Ms of a homogeneous interval: For more than 95% of samples with randomly picked Ms, the IPCs are within 10% error of the average IPC.

Our model shares some similarities with other Markov chain models that predicts the IPC of a multithreaded core [13]. However, in these models, M is modeled as a constant, which is unrealistic for the stall events such as DRAM accesses, which have variable latencies resulting from a queuing delay. Our model provides a detailed study that examines IPC variation caused by variable stall latencies M.

### *B. Implementation of Intra-Launch Sampling*

Our implementation of intra-launch sampling has two components: (1) homogeneous region identification and (2) homogeneous region sampling. The former identifies the homogeneous regions during profiling. The locations of homogeneous regions are stored in the homogeneous region table. The latter samples the homogeneous regions using the homogeneous region table during simulation.

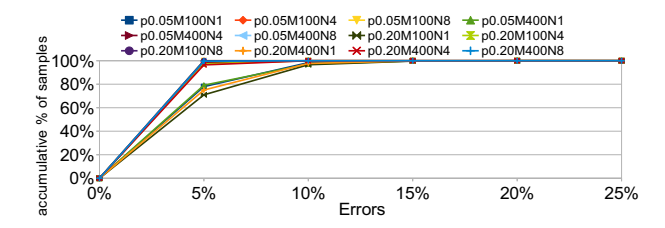

Figure 5. IPC Variation (Each legend shows the p, M, and N values. For example, p0.05M100N4 means  $p = 0.05$ ,  $M = 100$  and  $N = 4$ )

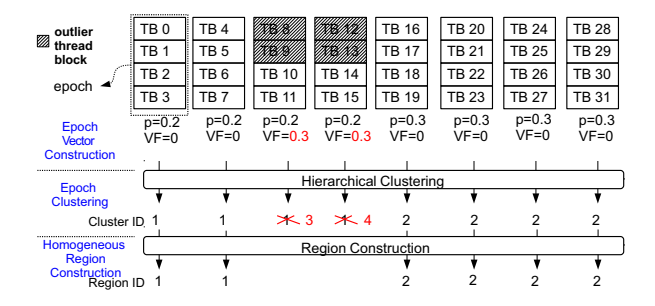

Figure 6. Example of Homogeneous Region Identification

Since profiling is done at the thread block level, to reduce the complexity of implementation, we change the definitions of homogeneous regions and intervals from the warp level to the thread block level. For example, the definition of a homogeneous interval becomes a sequence of executed instructions from concurrent thread blocks with the same p and M.

*1) Homogeneous Region Identification:* The basic idea of homogeneous region identification is shown as follows. During profiling, because the thread blocks within a homogeneous region must have the same p and M, identifying a homogeneous region requires the information of which thread blocks are concurrently running at any time period. Since we observe that thread blocks having closer thread block IDs are likely to be running concurrently, we group several thread blocks with closer IDs into an "epoch", as shown in Equation 4. The size of an epoch is equal to the system occupancy. For example, the epoch size of Figure 3 is four thread blocks. An epoch with all thread blocks that have equal p and M is a homogeneous interval. If consecutive epochs has equal p and M, a homogeneous region is constructed by those epochs.

$$
epoch_i = \{ TB_{occupancy*i}, TB_{occupancy*i + 1} ... TB_{occupancy*i - occupancy - 1} \}
$$
 (4)

Implementing the idea contains three steps: (1) epoch vector construction, (2) epoch clustering, and (3) homogeneous region construction.

Epoch vector construction: Epoch vector construction converts each epoch into an intra-feature vector that is used to find epochs with the same average stall probability (p)

and average stall cycles (M). An intra-feature vector uses the stall probability of an epoch, which is the stall probability averaged over all thread blocks in an epoch, as the only feature. The stall probability (p) and average stall cycles (M) of each thread block are collected as follows. Equation 5 illustrates intra-feature vector.

- Stall probability (p) The stall probability of a thread block is approximated using the ratio of the number of memory requests to the total number of instructions collected for each thread block. The types of memory requests that we consider are global and local memory accesses.
- Average stall cycles (M) The average stall cycles of a thread block is not collected since the average stall cycles M cannot be determined without detailed timing simulations. Instead, we assume that if two epochs have the same stall probability (p) for the thread blocks, the average stall cycles (M) from two epochs are also equal since the same kernel code is executed.

$$
\begin{aligned} X_{epoch_j} &= \{x_{TB_i} | TB_i \in epoch_j\} \\ x_{TB_i} &= \text{The number of memory requests in TB}_i \\ Y_{epoch_j} &= \{y_{TB_i} | TB_i \in epoch_j\} \\ y_{TB_i} &= \text{The number of warp instructions in TB}_i \\ \text{stall\_probability}_{epoch_j} &= \frac{\sum_{TB_i \in epoch_j} (\frac{x_{TB_i}}{y_{TB_i}})}{|X_{epoch_j}|} \\ &\text{intra\_feature\_vector}_{epoch_j} &= < \text{avg\_stall\_probability}_{epoch_j} > \\ \text{variance\_factor}_{epoch_j} &= \max(CoV(X_{epoch_j}), COV(Y_{epoch_j})) \end{aligned} \eqno{(5)}
$$

Epoch clustering: Hierarchical clustering groups epochs using their intra-feature vectors and generates a cluster ID for each epoch. The epochs with the same cluster ID are believed to have the same p and M. However, some thread blocks with distinct stall probabilities and/or number of instructions, called outlier thread blocks, in an epoch may result in different performance and they may not be captured by hierarchical clustering. Thus, after grouping, post-processing must be done to capture the epochs with outlier thread blocks using the variation factor (VF), which quantifies the dissimilarity between thread blocks using the coefficient of variation (CoV), as shown in Equation 5. If the variation factor of an epoch is larger than some threshold, indicating the existence of outlier thread blocks, the epoch should be removed from the cluster it belongs to and assigned its own cluster.

Homogeneous region construction: After every epoch has been assigned a cluster, a homogeneous region is constructed for a sequence of consecutive epochs that share the same cluster. The ID of the cluster, used as the region ID, is assigned to every thread block in a region. For every homogeneous region, all its thread blocks and their corresponding region IDs are stored in the homogeneous region table, as shown in Table III.

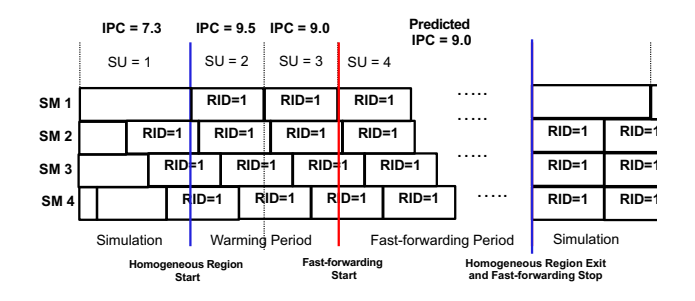

Figure 7. Example of Homogeneous Region Sampling. SU = sampling unit ID. RID = homogeneous region ID.

Figure 6 illustrates homogeneous region identification. During epoch vector construction, because the first four epochs have the same stall probability (0.2), their intrafeature vectors are equal. Similarly, the remaining four epoch have the same intra-feature vectors. During epoch clustering, the first four epochs are grouped into one cluster while the remaining epochs are grouped into the other cluster. Because the variation factors of the third and fourth epochs are high indicating the existence of outlier thread blocks, the epochs are removed from the cluster. During homogeneous region construction, two homogeneous regions are identified. The first and second epochs belong to one homogeneous region while the last four epochs belong to the other homogeneous region.

Table III EXAMPLE OF HOMOGENEOUS REGION TABLE

| Region ID | Start TB ID | End TB ID |  |  |  |
|-----------|-------------|-----------|--|--|--|
|           |             |           |  |  |  |
|           |             |           |  |  |  |

*2) Homogeneous Region Sampling:* After the locations of homogeneous regions are determined, we need to sample homogeneous regions using the homogeneous region table during simulation. The basic idea is to simulate only a few thread blocks within a homogeneous region and skip the other thread blocks in the region. The IPC of the region is predicted as equal to the IPC of the simulated thread blocks. For the thread blocks not in any homogeneous regions, they are simulated as usual.

To sample a homogeneous region, we must define the size of a sampling unit. The IPC of a sampling unit represents the IPC of a homogeneous region. We define a sampling unit as the interval between the start and end of a specified thread block. The first specified thread block is the very first dispatched thread block when the simulation begins. Once the current one is retired, another thread block will be specified. Compared to the design of sampling units with a fixed number of instructions, this design ensures that every sampling unit has a similar stall probability since the specified thread block executes the whole kernel code, which potentially captures the behaviors of the whole kernel. In addition, as it requires no instruction counting for determining the length of an interval, the design simplifies the complexity of implementation.

Sampling a homogeneous region contains three steps: (1) entering, (2) sampling and (3) exiting a homogeneous region. Each step is described as follows.

Entering: Entering a homogeneous region happens when all concurrently running thread blocks belong to the same homogeneous region in the homogeneous region table.

Sampling: Once a homogeneous region is entered, sampling a homogeneous region breaks into two periods: (1) a *warming period* and (2) a *fast-forwarding period*. During the warming period, the thread blocks are simulated as usual, and the IPC of the current sampling unit is recorded. If the IPC difference between the current and previous sampling units is less than 10%, the cache states are considered stable and the fast-forwarding period begins. Otherwise, the warming period continues. During fast-forwarding period, the dispatched thread blocks are skipped while the IPC of the homogeneous region is predicted to be the IPC of the last sampling unit in the warming period.

Exiting: The homogeneous region exits when the newly dispatched thread block region ID differs from the current homogeneous region ID. Then, the simulation continues.

Figure 7 illustrates homogeneous region sampling. Initially, because not all thread blocks of sampling unit 1 are in a homogeneous region, the homogeneous region is not entered until sampling unit 2. Sampling units 2 and 3 belong to the warming period of sampling step. Since the IPC difference between sampling units 2 and 3 is less than 10%, the cache states are stable and the fast-forwarding period starts at sampling unit 4. During fast-forwarding period, the remaining thread blocks from the region are skipped. The homogeneous region exits when the thread block that does not belong to the region is dispatched. Then the simulation continues as usual.

Table IV summarizes how the overall IPC is predicted when inter-launch and intra-launch sampling techniques are applied. Note that these two sampling techniques, which are orthogonal, can be applied independently.

### V. EVALUATION

## *A. Evaluation Configurations*

We use Macsim, a cycle-accurate trace-driven simulator, as our simulation platform in which the homogeneous region sampling technique is implemented. The detailed simulation configurations, based on the NVIDIA Fermi architecture, are listed in Table V.

Table VI shows the evaluated benchmarks, long running benchmarks from several benchmark suites. For those with multiple kernels, we select the kernel that has the longest running time. Figure 8 depicts our method of classifying regular and irregular kernels based on thread block sizes.

Table IV IPCS OF INTER-LAUNCH AND INTRA-LAUNCH SAMPLING

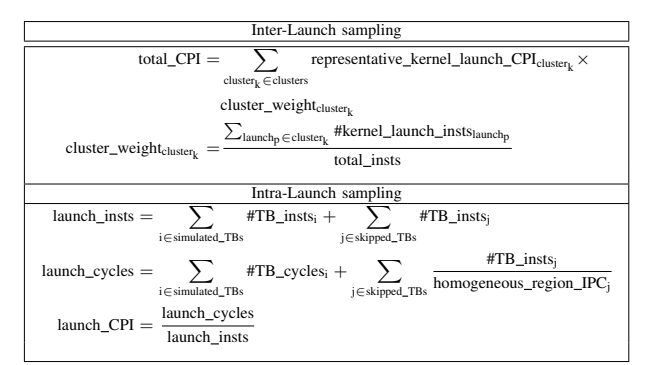

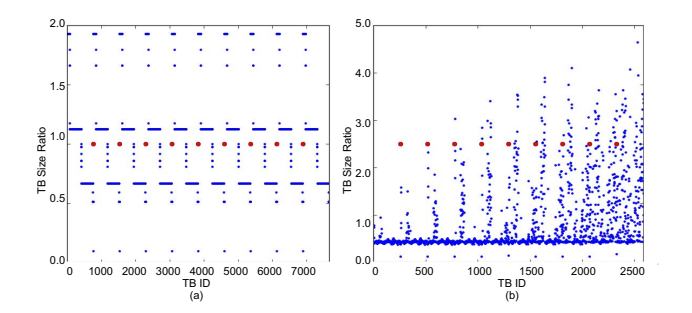

Figure 8. Different Kernel Types. (a) Regular. (b) Irregular kernel. A red dot indicates the start of a kernel launch while a blue dot indicates a thread block. Thread block size ratio is the thread block size, which is the number of thread instructions in a thread block, normalized by the average thread block size across all thread blocks.

The X axis is the thread block ID, while the Y axis is the thread block size. Types (a) is a *regular kernel* since the thread block sizes exhibit particular patterns. Type (b) is an *irregular kernel*.

Table V SIMULATION CONFIGURATION.

| Number of cores | 14                                      |  |  |  |  |  |
|-----------------|-----------------------------------------|--|--|--|--|--|
| Front End       | Fetch width: 1 warp-instruction/cycle,  |  |  |  |  |  |
|                 | 4KB I-cache, 5 cycle decode             |  |  |  |  |  |
|                 | 1.15 GHz.                               |  |  |  |  |  |
|                 | 1 warp-instruction/cycle,               |  |  |  |  |  |
| Execution core  | 32-wide SIMD execution unit.            |  |  |  |  |  |
|                 | in-order scheduling                     |  |  |  |  |  |
|                 | instruction latencies are modeled       |  |  |  |  |  |
|                 | according to the CUDA manual            |  |  |  |  |  |
|                 | 16 KB software managed cache            |  |  |  |  |  |
| On-chip caches  | 16 KB L1 cache, 128B line, 8-way assoc  |  |  |  |  |  |
|                 | 768 KB L2 cache, 128B line, 8-way assoc |  |  |  |  |  |
|                 | 1.15GHz, 2 KB page,                     |  |  |  |  |  |
| DRAM            | 16 banks, 6 channels,                   |  |  |  |  |  |
|                 | FR-FCFS scheduling policy               |  |  |  |  |  |

We evaluate the following sampling techniques.

• TBPoint: This approach applies both inter-launch sampling and intra-launch sampling. The distance threshold

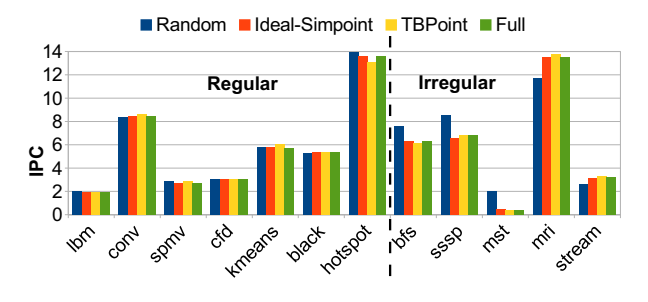

Figure 9. Overall IPC. (The overall IPC is defined as  $\sum_{k \in \text{SMs}} \frac{\text{\#warp\_insts}_k}{\text{\#cycles}_k}$ ).

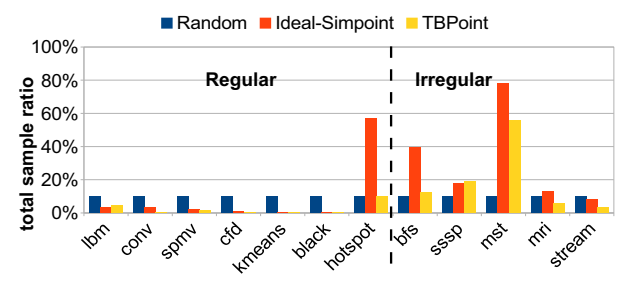

Figure 10. Total Sample Size (Ratio). (The total sample size is defined as  $\sum_{k \in SMs}$  $\frac{1}{np\_insts_k}$ ).  $\frac{1}{2}$  warp insts<sub>k</sub>

of hierarchical clustering is for the former 0.1 and for the latter 0.2. The variation factor is 0.3.

- Random sampling (Random): We conduct a full simulation in which we collect IPC for every sampling unit with one million instructions and randomly select 10% sampling units.
- Ideal-Simpoint: For Ideal-Simpoint, we collect the BBV and IPC for every sampling unit with one million instructions. Then, we use the Simpoint tool for clustering BBVs and simulation point selection. The overall IPC can be calculated using Equation 1. The difference between Ideal-Simpoint and the original Simpoint is that the full timing simulation is performed in Ideal-Simpoint to collect BBV from concurrent warps in every sampling unit, so Ideal-Simpoint is not a viable solution for the GPGPU platform. Without a full timing simulation, what instructions are executed by each warp in every sampling unit is unknown because of the unpredictable effect of warp scheduling.
- Full: The total IPC is collected through the full simulation with no sampling techniques applied.

#### *B. Comparisons*

Figure 9 shows the total IPCs of three approaches. The geometric mean of the sampling errors of Random, Ideal-Simpoint, and TBPoint are 7.95%, 1.74%, and 0.47%, respectively. Random has a much higher error rate, especially for the irregular kernels. The sampling errors of Ideal-

Table VI EVALUATED BENCHMARKS (TYPE I: IRREGULAR KERNEL, TYPE II: REGULAR KERNEL)

|                           | <b>BFS</b> | <b>SSSF</b> | <b>MST</b> | MRI-Gridding | <b>SPMV</b> | LBM     | <b>CFD</b> | Kmeans  | Hotspot | StreamCluster | <b>BlackScholes</b> | convolutionSeparable |
|---------------------------|------------|-------------|------------|--------------|-------------|---------|------------|---------|---------|---------------|---------------------|----------------------|
| Suite                     | lonestar   | lonestar    | lonestar   | parboil      | parboi      | parboil | rodinia    | rodinia | rodinia | rodinia       | sdk                 | sdk                  |
| Type                      |            |             |            |              |             |         | П          | п       |         |               |                     |                      |
| Number of Kernel launches |            | 49          |            |              | 50          |         | 100        | 30      |         | 21<br>- 1     |                     |                      |
| Number of Thread blocks   | 10619      | 12691       | 2331       | 18158        | 38250       | 108000  | 50600      | 58080   | 1849    | 2688          | 41760               | 202752               |
| Abbreviation              | bfs        | <b>SSSE</b> | mst        | mri          | spmy        | lbm     | cfd        | kmeans  | hotspot | stream        | black               | conv                 |

Simpoint and TBPoint are less than 2% for all benchmarks, except mst. Ideal-Simpoint has the highest errors (8.5%) for mst because the BBVs cannot detect the thread-level parallelism (TLP) changes caused by the outlier thread blocks, which have considerably more instructions than the others.

Figure 10 shows the total sample size of the three approaches. The geometric mean of the total sample size of Random, Ideal-Simpoint, and TBPoint are 10%, 5.4%, and 2.6%, respectively. For regular kernels, while Random takes many more samples than needed since it cannot detect the regularity in a kernel, the other approaches have a similar sample size. For irregular kernels, the average sample size of TBPoint is 50.5% of the sample size of Ideal-Simpoint because the intra-feature vector captures changes in stall probabilities. mst has a high sample size (55%) because to achieve high accuracy, TBPoint needs to simulate the epochs with outlier thread blocks.

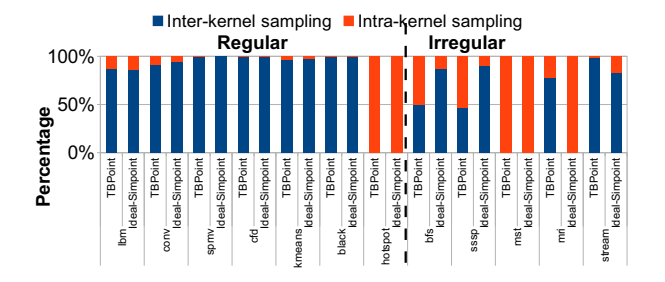

Figure 11. Breakdown of the Relative Percentage of Skipped Instructions from Inter-Launch and Intra-Launch Sampling.

Figure 11 shows the relative percentage of skipped instructions from inter-launch and intra-launch sampling. For regular kernels, most savings come from the inter-launch sampling for both approaches because all kernel launches are homogeneous, except binomial and hotspot, which only have one kernel launch. For irregular kernels, the percentage of inter-launch sampling decreases since different kernel launches are not homogeneous. For mst, most savings come from intra-launch sampling since different kernel launches have different sizes. For stream, hundreds of homogeneous kernel launches cause the most savings to come from interlaunch sampling.

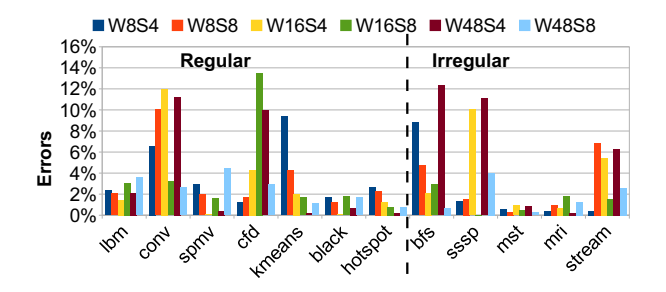

Figure 12. Sampling Errors of Different Hardware Configurations. W is the number of warps in an SM, and S is the number of SMs

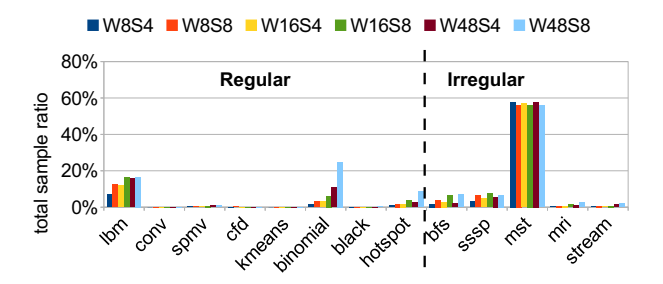

Figure 13. Total Sample Sizes (Ratios) of Different Hardware Configurations

#### *C. Sensitivity Analysis*

TBPoint can quickly adapt to the hardware configurations with system occupancy change, such as those with a different number of SMs or warps. The required computations are shown as follows. For intra-launch sampling, the homogeneous region identification needs to be redone since the epoch size changes according to system occupancy. The overhead is small compared to that of profiling all thread blocks using GPUOcelot, which only needs to be done once, regardless of the system occupancy. For inter-launch sampling, because the kernel characteristics do not change when the system occupancy changes, the clustering of interlaunch sampling needs to be done only once.

Figure 12 shows the errors of the hardware configurations with different system occupancies. The maximum error rate is less than 14%. Some kernels exhibit high variation in the error rate for the following reasons. First, the cache states are not fully constructed because of the lack of cache accesses during fast-forwarding, leading to inaccurate IPC after fastforwarding. Second, if a kernel is more memory intensive,

IPC variation is higher. However, IPC variation decreases if the system occupancy increases.

Figure 13 shows the sample sizes of the hardware configurations with different system occupancies. For regular kernels, when the system occupancy is low, the total sample size is lower since the size of the epoch size is proportional to the system occupancy. However, for irregular kernels, low system occupancy may have a high sample size because of the longer warming period, which occurs when the sampling units in the warming period exhibit high IPC variations resulting from incomplete cache states. In the cases of the cache-sensitive kernels, such as bfs and sssp, the low system occupancy usually takes a longer warming period.

### VI. RELATED WORK

The existing approach to the reduction of the GPGPU simulation time involves generating synthetic miniature benchmarks with fewer iteration counts of each thread than the original benchmarks [14]. However, the synthetic benchmark generation does not reduce the total number of thread blocks. For GPGPU kernels with short loop counts and a large number of thread blocks, the reduction in the simulation time is limited. To further reduce the simulation time, TBPoint can be used to sample the synthetic benchmarks.

To reduce the CPU simulation time, systematic sampling, orthogonal to profiling-based sampling, has been proposed. Systematic sampling selects a random starting point and takes samples periodically; for example, 0.1 million instructions are simulated for every 10 million instructions. Applying systematic sampling to GPGPU applications has the following problems. First, it provides fewer insights than profiling-based sampling since no knowledge about the simulated benchmarks or platforms is used. Thus, no heuristics are capable of explaining the sampling errors of the approach. Second, overhead can be enormous since the number of simulated instructions is proportional to the number of total instructions. Most instructions may be unnecessarily sampled for regular kernels.

Another performance modeling technique for GPGPU architectures is analytical modeling [15], [16], [17], which trades accuracy for speed to deliver fast performance evaluation. The typical use of analytical modeling is for hardware/software design space exploration to find interesting design configurations. For configurations of interest, simulations could provide more detailed statistics.

### VII. CONCLUSION AND FUTURE WORK

The proposed TBPoint system raises the possibility of simulating large-scale GPGPU applications by significantly reducing the GPGPU simulation time while achieving low sampling error and total sample size. Moreover, the design of TBPoint achieves three requirements of a good profilingbased sampling technique: hardware independence, one-time profiling, and mathematical model support.

As a greater range of algorithms is converted to GPGPU kernels, finding the performance bottlenecks using detailed timing simulations has growing importance. TBPoint provides an efficient method of simulating large-scale GPGPU kernels. To gain more insights into how to improve the efficiency of GPGPU architectures, we plan to simulate more large-scale GPGPU kernels by leveraging the power of TBPoint.

#### **REFERENCES**

- [1] Introducing TITAN. http://www.olcf.ornl.gov/titan/.
- [2] Swiss national supercomputing centre. http://www.cscs.ch/.
- [3] M. Burtscher, R. Nasre, and K. Pingali. A quantitative study of irregular programs on gpus. In *IISWC*, 2012.
- [4] Macsim. http://code.google.com/p/macsim/.
- [5] H. Patil, R. S. Cohn, M. Charney, R. Kapoor, A. Sun, and A. Karunanidhi. Pinpointing representative portions of large Intel Itanium programs with dynamic instrumentation. In *MICRO*, 2004.
- [6] T. Sherwood, E. Perelman, G. Hamerly, and B. Calder. Automatically characterizing large scale program behavior. In *ASPLOS*, 2002.
- [7] T. E. Carlson, W. Heirman, and L. Eeckhout. Sampled simulation of multi-threaded applications. In *ISPASS*, 2013.
- [8] CUDA Documentation. http://www.nvidia.com/object/cudaˈdevelop.html.
- [9] Chi-Keung Luk et al. Pin: Building customized program analysis tools with dynamic instrumentation. In *PLDI*, 2005.
- [10] J. Lau, J. Sampson, E. Perelman, G. Hamerly, and B. Calder. The strong correlation between code signatures and performance. In *ISPASS*, 2005.
- [11] G. Diamos, A. Kerr, S. Yalamanchili, and N. Clark. Ocelot: A dynamic compiler for bulk-synchronous applications in heterogeneous systems. In *PACT*, 2010.
- [12] R. Xu and D. Wunsch. *Clustering*. Wiley-IEEE Press, 2009.
- [13] Xi E. Chen and Tor M. Aamodt. A first-order fine-grained multithreaded throughput model. In *HPCA*, 2009.
- [14] Zhibin Yu, Lieven Eeckhout, Nilanjan Goswami, Tao Li, Lizy John, Hai Jin, and Chengzhong Xu. Accelerating gpgpu architecture simulation. In *SIGMETRICS*, 2013.
- [15] S. Hong and H. Kim. An analytical model for a gpu architecture with memory-level and thread-level parallelism awareness. In *ISCA*, 2009.
- [16] J. Sim, A. Dasgupta, H. Kim, and R. Vuduc. A performance analysis framework for identifying potential benefits in gpgpu applications. In *PPoPP*, 2012.
- [17] S. S. Baghsorkhi, M. Delahaye, S. J. Patel, W. D. Gropp, and W. W. Hwu. An adaptive performance modeling tool for gpu architectures. In *PPoPP*, 2010.